# **Synthèse des acquis relatifs à Scratch et à l'initiation à la programmation informatique**

# **1. Activité débranchée : diriger un véhicule à distance**

Consigne: Écris une suite d'instructions permettant au véhicule de suivre case à case le parcours rouge jusqu'à la base.

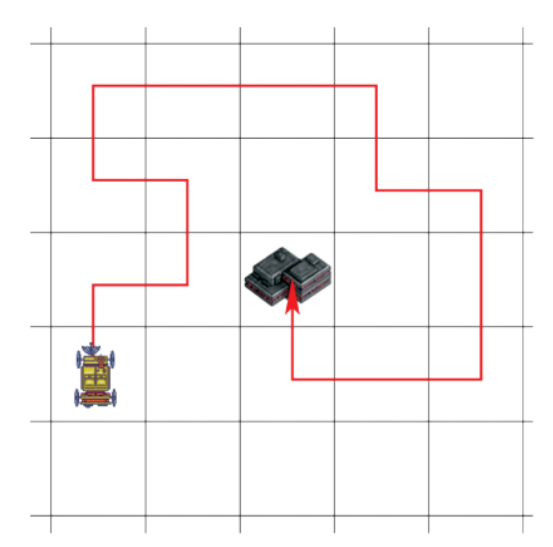

**Bilan** :

*En informatique, on invente et on utilise des langages. Pour donner des ordres à une machine, on écrit un programme. Dans ce programme, on utilise un langage de programmation avec très peu de mots. Il doit être compréhensible à la fois par les hommes et les machines.*

*Quand il y a une erreur dans un programme il ne fonctionne pas bien. On appelle ça un bug.*

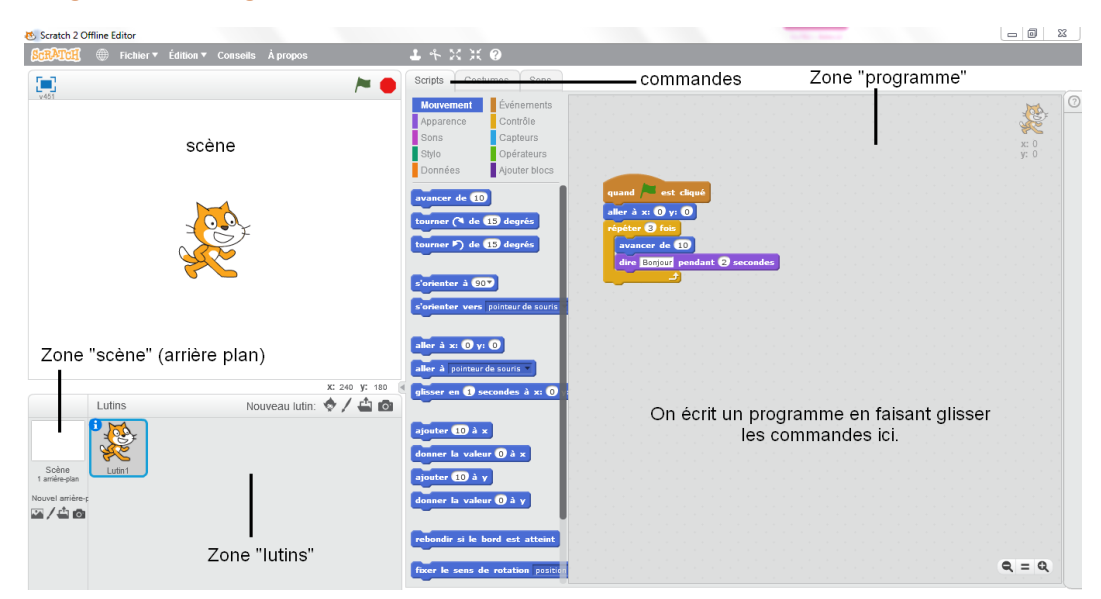

#### **2. Ergonomie du logiciel**

# **3. Lexique :**

**Scène** : C'est là que se déroule le « jeu » (le programme). Elle ne bouge pas.

**Lutin** : Ce sont les personnages ou les objets qui sont manipulés dans le programme. Ils peuvent se déplacer, parler, interagir avec les autres lutins.

**Commande** : On l'appelle aussi « bloc » ou « script ». C'est une instruction (un ordre) que l'on donne à un lutin.

**Programme** : C'est un groupe de commandes qui s'exécutent dans un ordre précis et à un moment donné.

**Événement** : C'est une commande qui permet de dire quand on veut que le programme démarre.

Ex : quand  $\overline{F}$  diqué = On lance le programme quand on clique sur le drapeau vert.

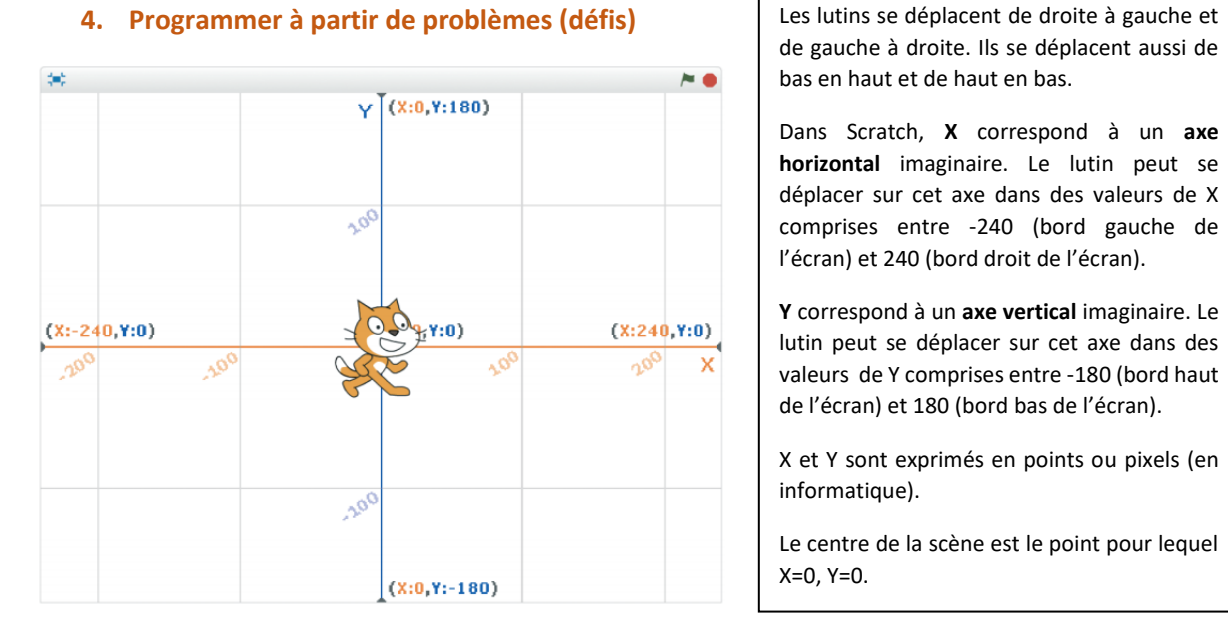

de gauche à droite. Ils se déplacent aussi de bas en haut et de haut en bas.

Dans Scratch, **X** correspond à un **axe horizontal** imaginaire. Le lutin peut se déplacer sur cet axe dans des valeurs de X comprises entre -240 (bord gauche de l'écran) et 240 (bord droit de l'écran).

**Y** correspond à un **axe vertical** imaginaire. Le lutin peut se déplacer sur cet axe dans des valeurs de Y comprises entre -180 (bord haut de l'écran) et 180 (bord bas de l'écran).

X et Y sont exprimés en points ou pixels (en informatique).

Le centre de la scène est le point pour lequel  $X=0. Y=0.$ 

### **Défi 1 :**

*Pour qu'un programme s'exécute, il doit commencer par un événement.*

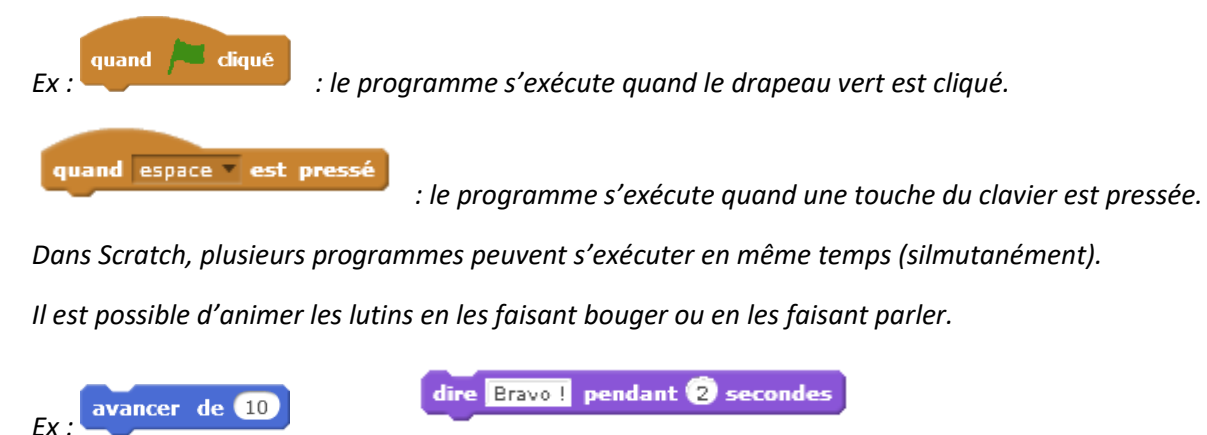

**Défi 2 :** 

*On peut utiliser une boucle pour demander à l'ordinateur d'exécuter plusieurs fois ou même à l'infini un programme.*

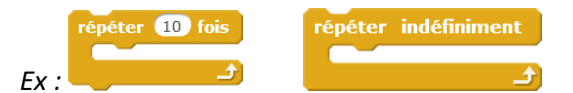

*On peut aussi utiliser un test pour vérifier si une condition est remplie.*

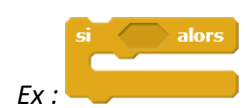

*Ex : Si la pieuvre touche le crabe, alors il dit bravo.*

*On peut créer une variable pour gérer le score qui évoluera tout au long du jeu.*

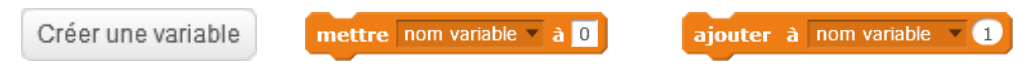

**Lexique** :

**Condition** : expression soit vraie, soit fausse

**Variable** : valeur enregistrée qui peut être modifiée si un événement se produit.

Ex : *Score = Le score augmente de 1 point quand la pieuvre touche un crabe. Temps = Les secondes défilent, à la manière d'un compte à rebours.*

**Boucle** : commande qui permet de reproduire une ou plusieurs autres commandes.

**Aléatoire** : au hasard

# **Défi 3** :

*Les lutins peuvent communiquer en s'envoyant (et en recevant) des messages qui déclencheront des événements.*

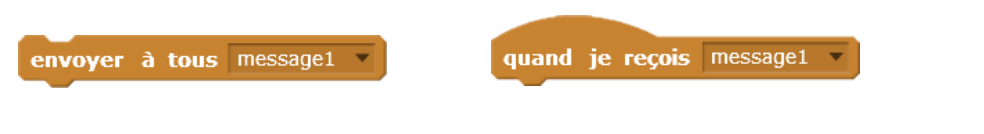

**Défi 5** :

*On peut attendre jusqu'à ce qu'une variable prenne la valeur souhaitée pour déclencher une instruction.*

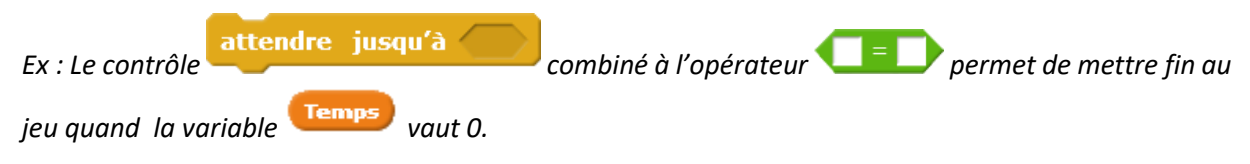

# **Lexique :**

**Opérateur** : bloc qui permet de comparer deux valeurs, d'effectuer des opérations mathématiques…

**Défi 6** :

*Il est possible de changer l'apparence des lutins en modifiant leur taille ou en changeant de costume.*

ajouter (10) à la taille

costume suivant